**Centro Educacional Fernando de Aragón Departamento de Especialidades Enseñanza media**

### **GUÍA N°6 AGOSTO 2021 CONTABILIZACIÓN DE OPERACIONES COMERCIALES**

NOMBRE: \_\_\_\_\_\_\_\_\_\_\_\_\_\_\_\_\_\_CURSO: **3° A** FECHA: **AGOSTO 2021**

**Contenido: clasificación de cuentas, inicio transacciones comerciales**

**Objetivo de aprendizaje: OA 2** Procesar información contable sobre la marcha de la empresa utilizando los sistemas contables de uso frecuente en las empresas y los correspondientes softwares de la especialidad: cuadrar registros de auxiliares, estructurar plan de cuentas.

# **GUÍA N°6 AGOSTO ASIENTOS CONTABLES, CÁLCULOS E INVENTARIOS**

**Para ir recordando haremos unos ejercicios de cálculo de inicio de actividades calculando capital, y cumpliendo con la partida doble.**

**Ejercicios 1: determine clasificación de cuentas, capital y partida doble de los siguientes ejercicios:**

1.- Se inician actividades en la empresa Alfa y Omega, con las siguientes partidas:

Dinero en efectivo \$ 3.000.000.-, mercaderías por \$ 4.900.000.-, cuenta por pagar \$ 590.000.-, cuenta de electricidad \$ 65.000.-

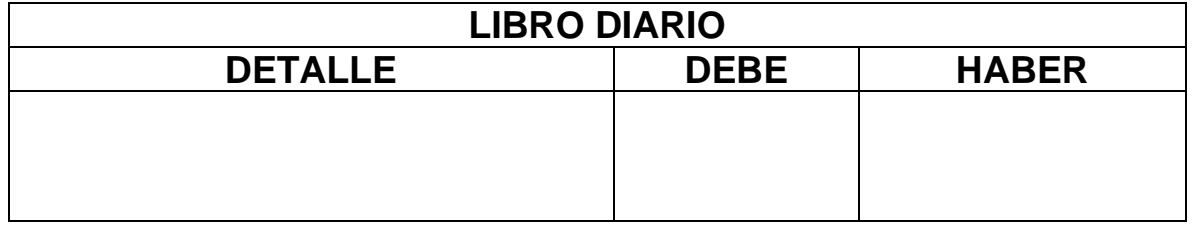

2.- Se inician actividades en la empresa La Esquina Ltda., con las siguientes cuentas:

Dinero en efectivo \$ 5.480.000.-, muebles y útiles \$ 3.400.000.-

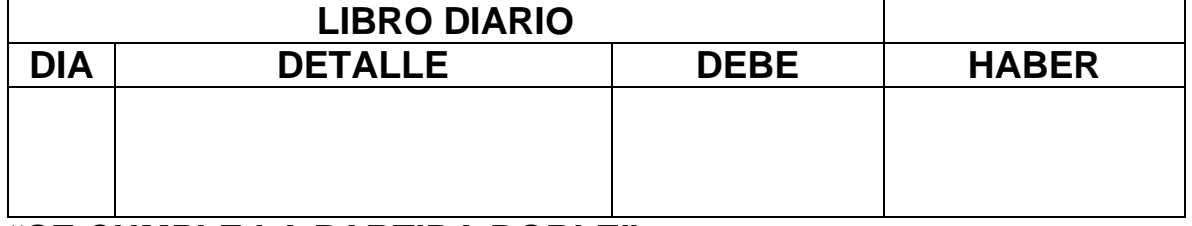

# **"SE CUMPLE LA PARTIDA DOBLE"**

3.- Se inician actividades en la empresa Los arbolitos S.A., con las siguientes partidas: Dinero en efectivo \$ 2.600.000.-, mercaderías por \$ 4.500.000.-, letras por pagar \$ 1.900.000.-, muebles y útiles por \$ 1.700.000.-

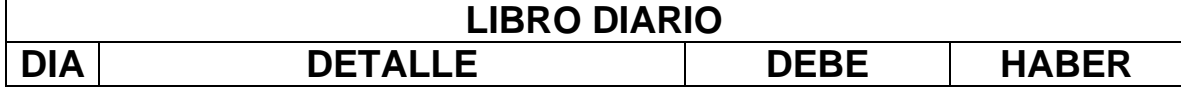

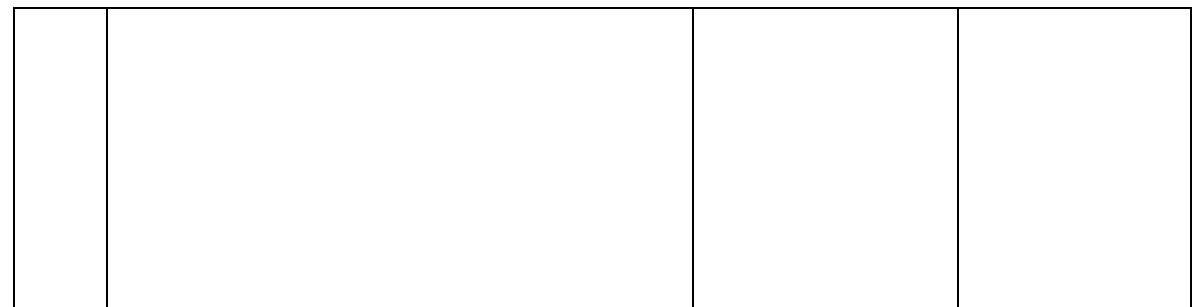

## **EL IVA EN LAS COMPRAS Y VENTAS**

**IVA CREDITO FISCAL:** Cuando una empresa compra mercaderías tiene que pagar un precio que incluye el valor neto de la mercadería más el impuesto al valor agregado. Para reflejar en la contabilidad el **Iva** cancelado en las compras se utiliza la cuenta llamada **Iva Crédito Fiscal**. Esta es una cuenta de Activo, porque el Iva cancelado queda "a favor de la Empresa", hasta que se haga la compensación con el Iva de las Ventas.

## *Ejemplo:* **IVA EN LAS COMPRAS**

Un comerciante adquiere (Compra) artículos electrónicos para su local. El valor unitario detallado esta expresado en *Valor Neto*:

Compra de **10** Planchas a vapor Marca Somela Color Blanco: **\$13.990** *c/u*

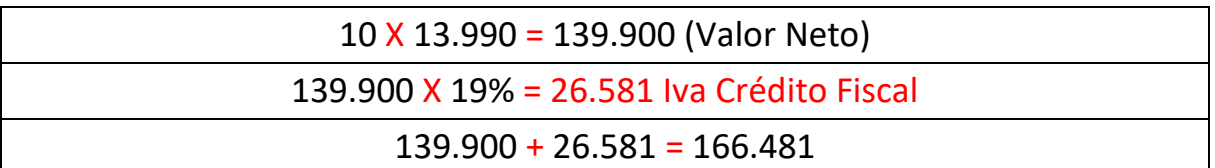

**IVA DEBITO FISCAL:** cuando la empresa vende mercaderías tiene que cobrar al cliente un precio que incluya el valor de la mercadería más el Impuesto al valor agregado, para reflejar en la contabilidad el Iva de las ventas cobrado al cliente, se utiliza una cuenta llamada **Iva Débito Fiscal**. Esta es una cuenta de Pasivo, porque el Iva cobrado es un "valor adeudado al fisco", hasta que se haga la compensación con el Iva de las compras.

# *Ejemplo:* **IVA EN LAS VENTAS**

Un comerciante vende mercaderías. El valor unitario detallado esta expresado en *Valor Neto*:

Vende de **5** cuadernos universitarios marca Torre: **\$ 990** *c/u*

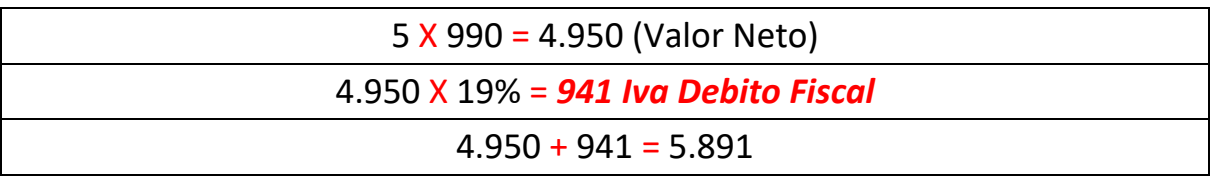

**ACTIVIDAD N°2: Calcular el iva Crédito o Débito Según Corresponda, calculando artículos y porcentajes.**

**1.- Compra 5 Secadores de pelo. Marca LG color negro: \$ 14.990 c/u**

**2.- Vende 15 Hervidores Marca Somela color blanco: \$ 8.990 c/u**

**3.- Compra 6 DvD Multifunción marca Sony color gris \$ 23.990 c/u**

# **4.- Vende 15 Audífonos Inalámbricos Marca LG color negro: \$1.990 c/u**

**Actividad 3:** Responda las siguientes Preguntas

**1.-** ¿Por qué la cuenta contable denominada **Iva Crédito Fiscal** es una cuenta de **Activo**?

**2.-** ¿Por qué la cuenta contable denominada **Iva Debito Fiscal** es una cuenta de **Pasivo**?

Listado de Cuentas Contables básicas que debemos recordar para completar el Formato del libro Inventario inicial:

# **TIPOS DE CUENTAS**

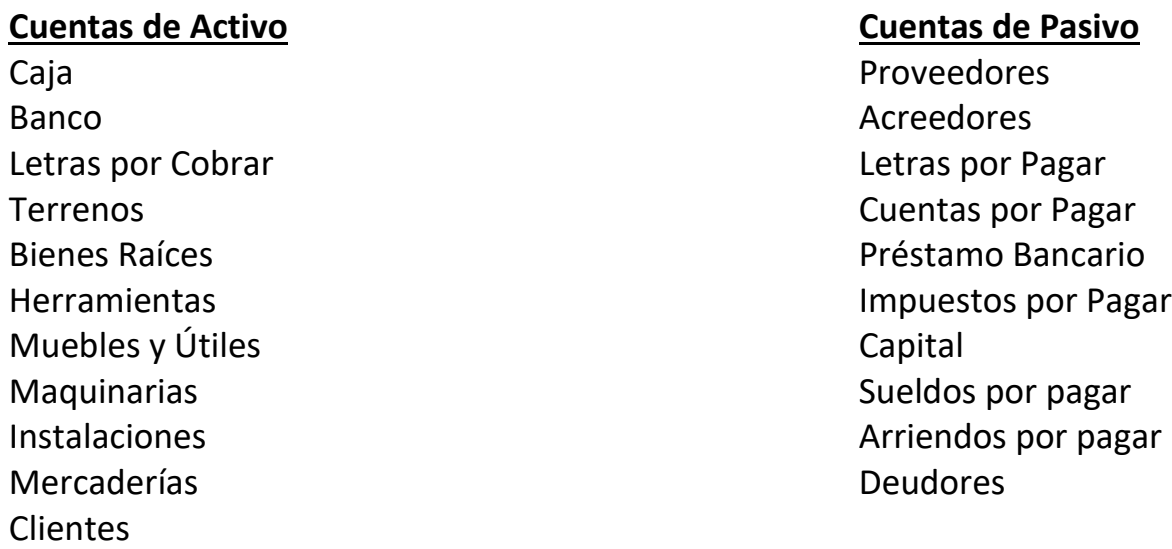

**EJEMPLO:** Una Empresa inicia actividades comerciales con lo siguiente:

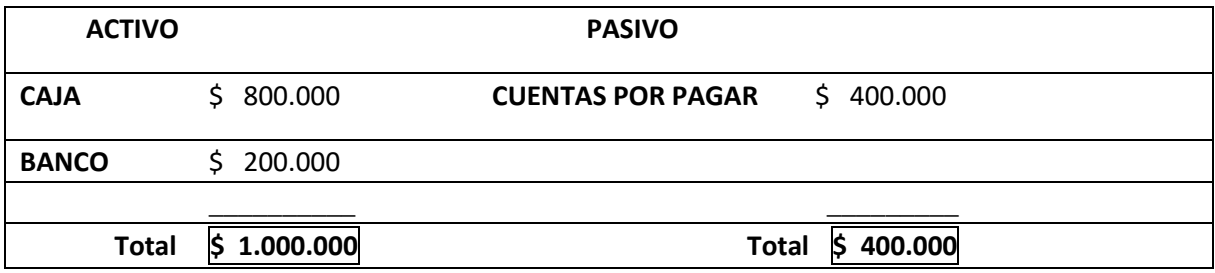

Ahora Debemos Calcular la Capital utilizando la siguiente fórmula:

**ACTIVO – PASIVO = CAPITAL**

#### **1.000.000 – 400.000 = 600.000**

Luego debemos registrar el resultado de la cuenta CAPITAL en el lugar de los pasivos, sumarlo en nuestro formato para cuadrar el Total de las cuentas de Activo y el Total de las cuentas de Pasivo

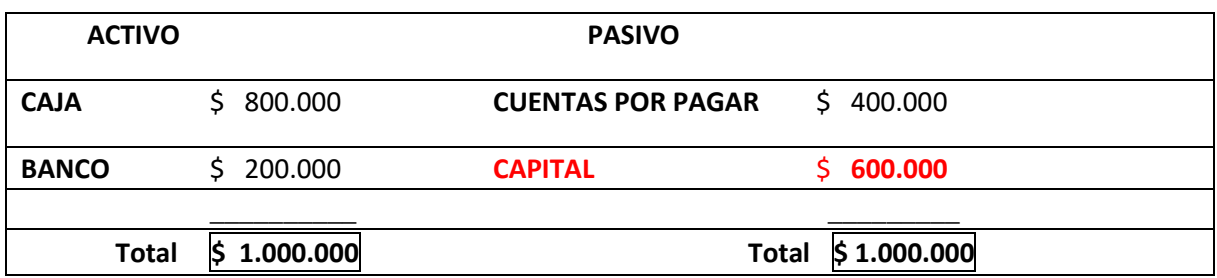

**EJERCICIO:** Una Empresa inicia actividades comerciales con los siguientes bienes y obligaciones:

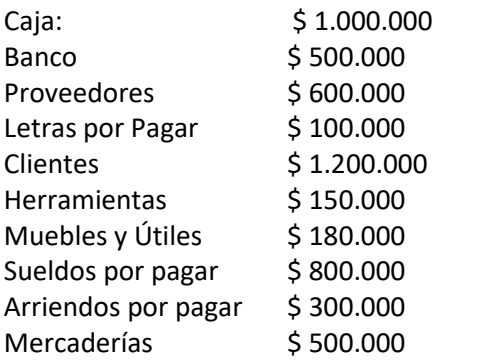

#### *Con estos antecedentes debe completar y calcular el Capital del Inventario Inicial*

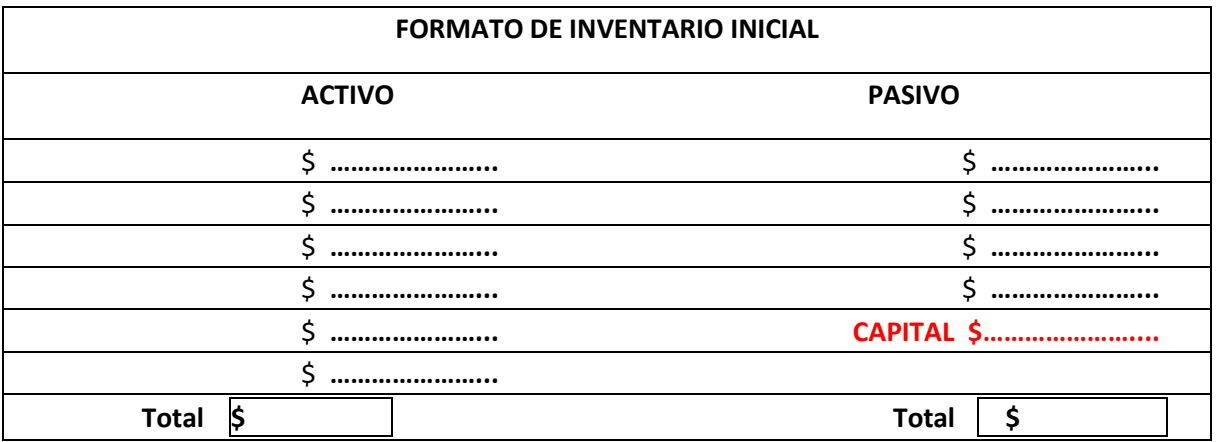

*Recordar…* **Inventario Contable:** Es el estado de la contabilidad donde se determina en forma detallada el conjunto de valores del Activo, las deudas que representan el Pasivo y el Capital de la empresa.

Toda empresa se inicia con un inventario formado por los aportes en bienes y obligaciones que efectúa el propietario o socio a la empresa que nace.

### **El Inventario Contable debe poseer las siguientes características:**

- Presentar los elementos del activo y pasivo adecuadamente valorados, determinando en consecuencia, el capital de la empresa
- Agrupar y ordenar los elementos del Inventario
- Cumplir las disposiciones legales del Art. Nº 29 del Código de Comercio

El inventario es un trabajo de preparación, recuento de las cosas, ordenación y valoración, así como de agrupación y comparación entre las distintas partes que lo componen, para poder determinar el patrimonio inicial de una empresa.

### **INVENTARIO**

El inventario es una relación detallada, ordenada y valorada de los elementos que componen el patrimonio de una empresa o persona en un momento determinado. Antiguamente lo normal era que los inventarios se realizaran por medio físico (se contaban y se escribían en un papel), pero ahora se suelen mantener en bases de datos de manera centralizada a toda la empresa,

aunque haya empresas o tiendas pequeñas que lo sigan haciendo en papel y contando físicamente los artículos o mercaderías.

Características del inventario:

- Detallado porque se especifican las características de cada uno de los elementos que integran el patrimonio.
- Ordenado porque agrupa los elementos patrimoniales en sus cuentas correspondientes asignando un nombre a cada una.
- Valorado por que se expresa el valor de cada elemento patrimonial en unidades monetarias (Chile pesos)
- Los inventarios finales se realizan al final de cada período comercial (31 de diciembre)
- Algunas empresas realizan inventarios periódicos durante el año.
- Cuando se hace inventario en una empresa de producción, se deben contabilizar las materias primas, los productos en proceso y los productos terminados.

Un inventario de Activos y Pasivos de la empresa se realiza cuando ésta inicia sus actividades (Inventario Inicial), al concluir un ejercicio contable (Inventario de Cierre), y en cualquier época que se requiera.

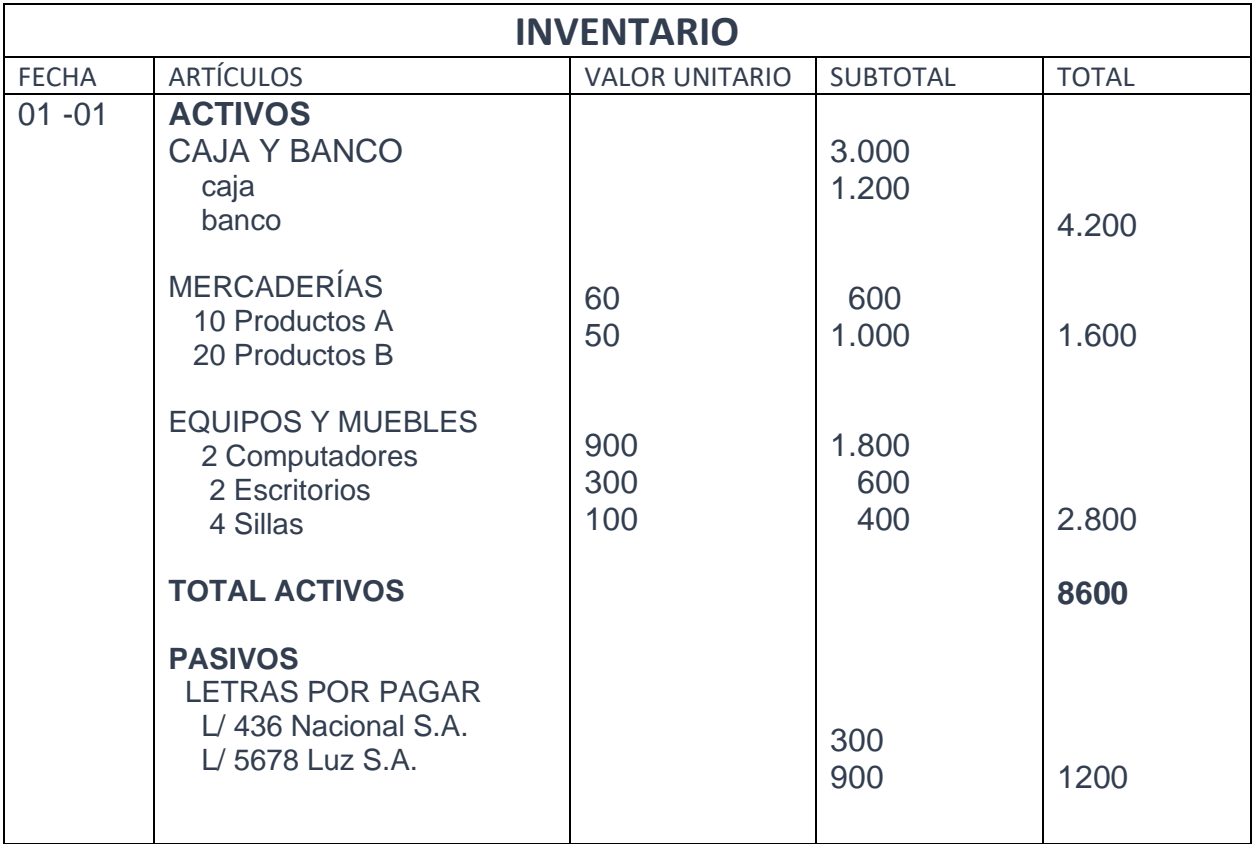

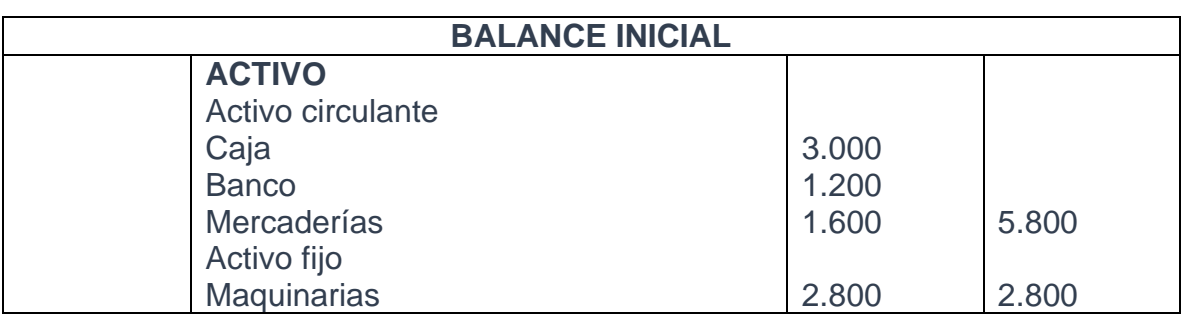

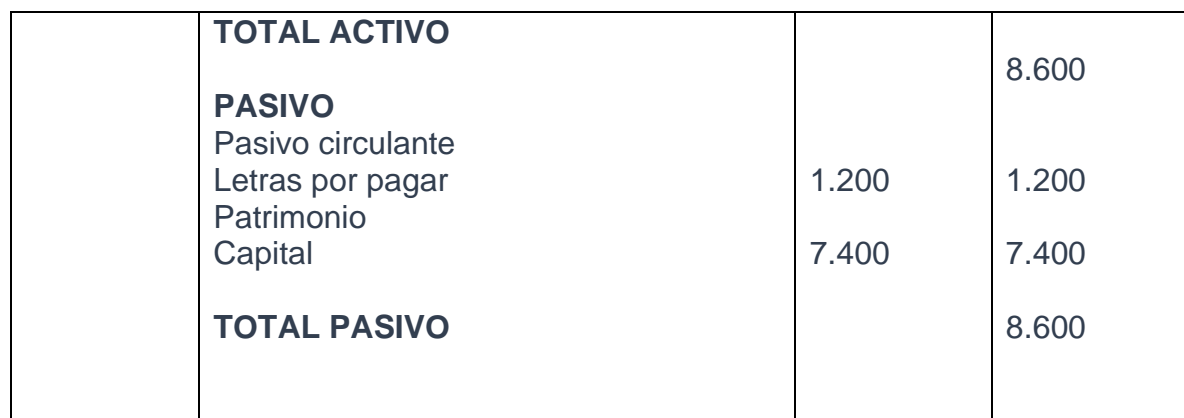

**Actividad N°4, responda las actividades:**

- **1.- Defina inventario**
- **2.- ¿Qué es el inventario físico?**
- **3.- ¿Por qué se dice que el inventario es valorado?**
- **4.- ¿Cuándo se realizan los inventarios finales?**
- **5.- ¿Qué expresa el sub total en el inventario inicial?**

### **INVENTARIO INICIAL**

**Ejemplo:** El señor Juan Lobos inicia sus actividades comerciales el 1º de Marzo de 2015, aportando los siguientes bienes:

- Dinero en efectivo, por **\$4.000.000.-**
- Saldo en Cuenta Corriente del Banco Santander de **\$1.200.000.-**
- Mercaderías:
- **10.-** Impresoras, c/u **\$350.000 \$3.500.000.-**
- **5.-** Equipos de Proyección, c/u **1.500.000 \$7.500.000.-**

**10.-** Equipos computacionales c/u **\$1.000.000 \$10.000.000.-**

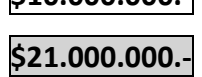

Muebles:

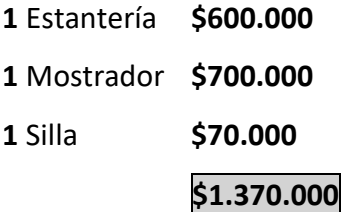

### *Además, tiene las siguientes deudas:*

- **Crédito Simple** (cuenta pendiente de pago) por compra de mercadería a la Empresa Aramark y Cía. por **\$1.300.000.-**
- **Letras por Pagar:**

Letra N°105 Al Sr. Ernesto Jara cuyo vencimiento es **30/04** por **\$1.500.000.-** Letra N°075 Al Sr. Sergio Moya cuyo vencimiento es **15/05** por **\$1.000.000.-**

**\$2.500.000.-**

### A partir de estos datos procedemos a registrar este inventario inicial

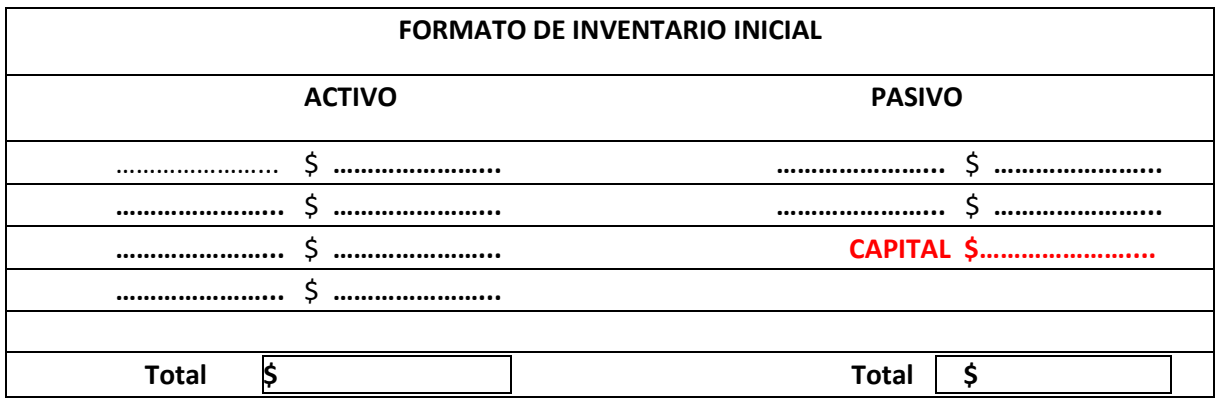

**Consultas y dudas a la profesora Ana Rivera, ana.rivera@colegiofernandodearagon.cl**

### **ANEXO DESARROLLO DE ACTIVIDADES**

## **Actividad N°1: calcular inicio de actividades determinando capital y cumpliendo con la partida doble.**

1.- Se inician actividades en la empresa Alfa y Omega, con las siguientes partidas:

Dinero en efectivo \$ 3.000.000.-, mercaderías por \$ 4.900.000.-, cuenta por pagar \$ 590.000.-, cuenta de electricidad \$ 65.000.-

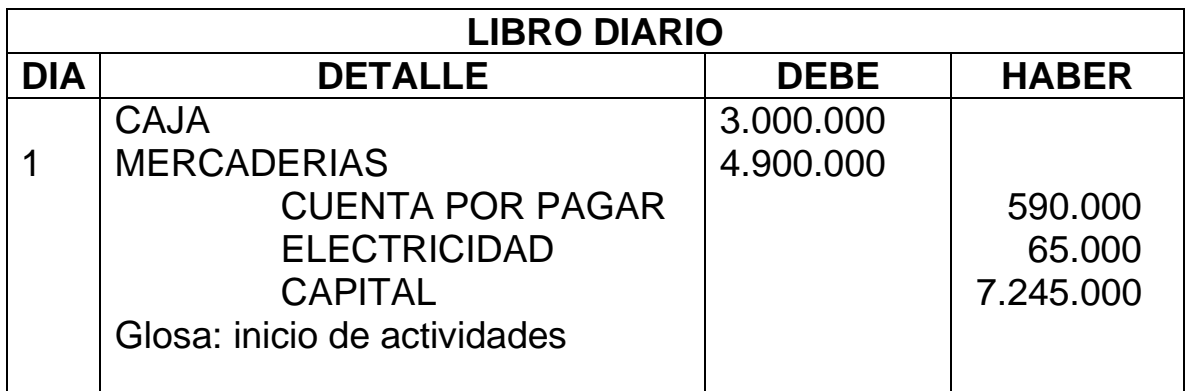

# **"SE CUMPLE CON LA PARTIDA DOBLE, EL DEBE ES IGUAL AL HABER"**

2.- Se inician actividades en la empresa La Esquina Ltda., con las siguientes cuentas:

Dinero en efectivo \$ 5.480.000.-, muebles y útiles \$ 3.400.000.-

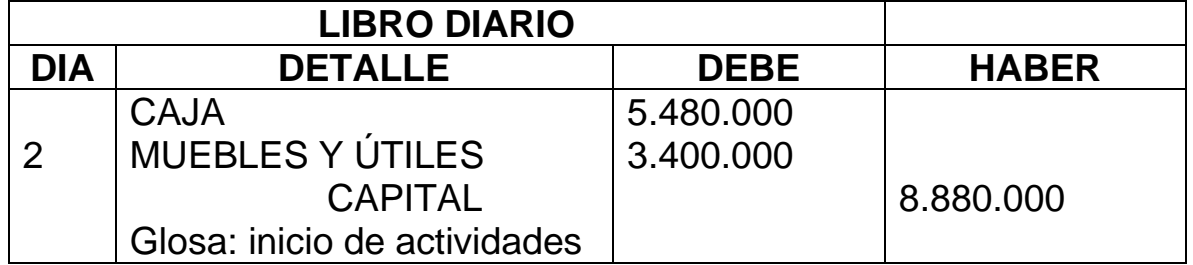

**"SE CUMPLE LA PARTIDA DOBLE"**

3.- Se inician actividades en la empresa Los arbolitos S.A., con las siguientes partidas: Dinero en efectivo \$ 2.600.000.-, mercaderías por \$ 4.500.000.-, letras por pagar \$ 1.900.000.-, muebles y útiles por \$ 1.700.000.-

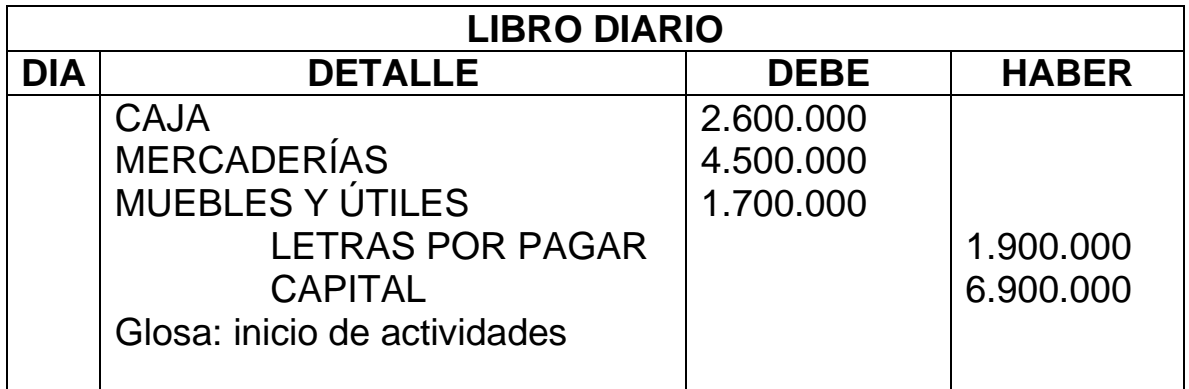

# **ACTIVIDAD N°2: Calcular el iva Crédito o Débito Según Corresponda**

## **1.- Compra 5 Secadores de pelo. Marca LG color negro: \$ 14.990 c/u**

14.990 x 5= 74.950

74.950 x 19%= 14.241

### **IVA CRÉDITO FISCAL POR QUE ES UNA COMPRA**

### **2.- Vende 15 Hervidores Marca Somela color blanco: \$ 8.990 c/u**

15 X 8.990= 134.850

134.850 X 19% = 25.622

### **IVA DÉBITO FISCAL POR QUE ES UNA VENTA**

### **3.- Compra 6 DvD Multifunción marca Sony color gris \$ 23.990 c/u**

6 X 23.990= 143.940

143.940 X 19% = 27.349

**IVA CRÉDITO FISCAL**

### **4.- Vende 15 Audífonos Inalámbricos Marca LG color negro: \$1.990 c/u**

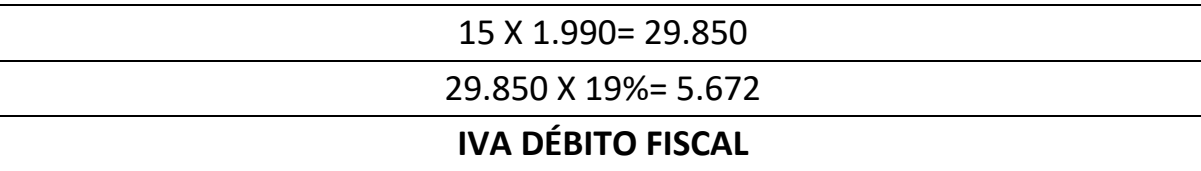

# **Actividad 3:** Responda las siguientes Preguntas

**1.-** ¿Por qué la cuenta contable denominada **Iva Crédito Fiscal** es una cuenta de **Activo**?

POR QUE ESTÁ INVOLUCRADA EN LA COMPRA Y SIRVE PARA REBAJAR EL IMPUESTO A PAGAR

**2.-** ¿Por qué la cuenta contable denominada **Iva Debito Fiscal** es una cuenta de **Pasivo**?

POR QUE ESTÁ INVOLUCRADA EN LAS VENTAS Y SE DEBE PAGAR AL FISCO, RFECORDAR QUE SE PAGA IMPUESTO POR LAS VENTAS

### **Actividad N°4, responda las actividades:**

### **1.- Defina inventario**

R: contabilización de los artículos que tiene una empresa, en un momento determinado**.**

### **2.- ¿Qué es el inventario físico?**

R: es la revisión física y visual de todos los artículos de una empresa

# **3.- ¿Por qué se dice que el inventario es valorado?**

R: contablemente, se debe valorizar con pesos chilenos, los artículos, para incluirlos en los informes contables.

# **4.- ¿Cuándo se realizan los inventarios finales?**

R: se realizan al final de un período, el SII lo exige al 31 de diciembre de cada año

# **5.- ¿Qué expresa el sub total en el inventario inicial?**

R: representa las partidas por clasificación de cuentas, activos, pasivos, resultado pérdida, resultado ganancia.